# **Nuevo Portal web de Proveedores para comunicarse con Centro de servicios O-I**

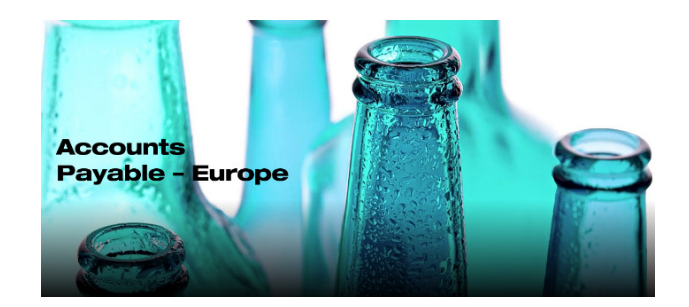

Con el fin de mejorar la comunicación con sus proveedores, O-I ha implementado una nueva página de consulta **"Vendor Query Portal"**. Esta herramienta utiliza una tecnología robótica y un sistema de gestión de incidencias para reducir el tiempo de respuesta y aumentar la precisión de la información proporcionada.

**Es preciso que todos los proveedores de las filiales de O-I en Europa desde el 16 de septiembre de 2019, en lugar de utilizar los buzones de correo electrónico de AP-Info, envíen cualquier solicitud a través de nuestra página disponible en el siguiente enlace:** 

#### https://oiprod.service-now.com/apEurope

**El portal puede utilizarse para efectuar consultas o para comunicar información importante -a nuestro equipo de Cuentas por Pagar.** 

**Se pueden enviar dos tipos de solicitudes:** 

- **Estado de pago de factura** para conocer el estado de pago de las facturas emitidas por el proveedor.
- **Solicitud genérica** para todo tipo de comunicación que el proveedor quiera enviar al departamento de cuentas por pagar (por ejemplo: solicitar el detalle de pagos recibidos, comunicar cambios en datos del proveedor, pedir información sobre procesos, etc.). Este tipo de solicitud permite adjuntar documentación complementaria.

**A continuación, a modo de ayuda, algunas de las preguntas más frecuentes sobre este nuevo procedimiento:** 

## **¿Por qué debería enviar mis solicitudes por esta nueva vía?**

El nuevo sistema permite a nuestro equipo procesar su solicitud de manera más eficiente ; en caso de consultas sobre el estado de pago de las facturas esta nueva tecnología está disponible 24/7 garantizando una respuesta en muy corto plazo.

# **¿Dónde puedo encontrar el nuevo portal?**

En la parte superior de nuestra página web **www.o-i.com** haga clic en **"CONTÁCTENOS"**, desplácese hacia abajo y haga clic en **"CUENTAS POR PAGAR"**, luego en la región de Europa haga clic en **"VER DETALLES"**. Ahora haga clic en **"ENVIAR SOLICITUD"** para crear una solicitud. Antes de enviar cualquier comunicación, asegúrese de conocer su código de proveedor.

# **¿Cómo enviar una solicitud?**

Es muy fácil. Todos los campos de la página muestran información desplegable simplemente haciendo clic en ellos. En caso de dudas, dispone de un video tutorial en Cuentas por pagar – Europa en el enlace: https://www.o-i.com/contact-us/accounts-payable/ap-europe.

## **¿ Dónde puedo encontrar mi código de proveedor?**

El código de proveedor de 6 dígitos es muy importante en sus relaciones con O-I e imprescindible para enviar una solicitud. Su código de proveedor es único y está impreso en la Orden de Compra emitida por O-I. Puede obtener información sobre dónde se encuentra viendo la presentación sobre los requisitos de facturación en https://www.o-i.com/contact-us/accounts-payable/ap-europe.

Si no tiene una Orden de Compra, puede remitir un correo electrónico a AP-technicalsupport@o-i.com, proporcionando el nombre de su empresa y el número de registro de IVA y nosotros le enviaremos su código de proveedor.

## **Si tengo problemas para enviar mi solicitud a través del portal ¿qué debo hacer?**

En caso de que tenga problemas a la hora de enviar su solicitud en la página y necesite nuestra ayuda, puede enviar un correo electrónico a AP-technicalsupport@o-i.com, describiendo brevemente el problema y proporcionado su número de teléfono. Nos pondremos en contacto con usted y le ayudaremos a crear su primera solicitud.

O-I Global Business Service

Accounts Payable Department